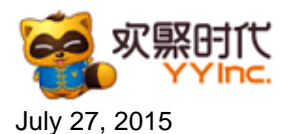

## **YY to Announce Second Quarter 2015 Financial Results**

GUANGZHOU, China, July 27, 2015 (GLOBE NEWSWIRE) -- YY Inc. (NASDAQ:YY) ("YY" or the "Company"), a revolutionary real-time interactive social platform, today announced that it plans to release its second quarter 2015 financial results on Thursday, August 13, 2015 after market close. The Company will hold a conference call on Thursday, August 13, 2015 at 9:00 pm Eastern Time or Friday, August 14, 2015 at 9:00 am Beijing Time to discuss the financial results. Participants may access the call by dialing the following numbers:

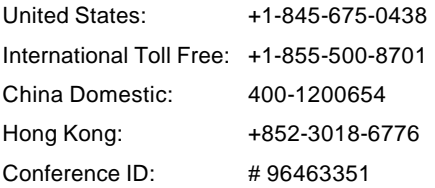

The replay will be accessible through August 21, 2015 by dialing the following numbers:

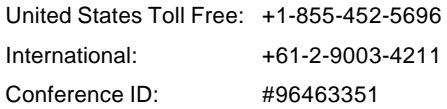

A live and archived webcast of the conference call will also be available at the Company's investor relations website at [http://investors.yy.com/.](http://www.globenewswire.com/newsroom/ctr?d=10143200&l=3&u=http%3A%2F%2Finvestors.yy.com%2F)

## **About YY Inc.**

YY Inc. ("YY" or the "Company") is a revolutionary real-time interactive social platform that engages users in real-time online group activities through voice, text and video. Launched in July 2008, YY Client, the Company's core product, empowers users to create and organize groups of varying sizes to discover and participate in a wide range of online activities, including online music and entertainment, online games, online dating, live game broadcasting and education. YY Inc. was listed on NASDAQ in November 2012 and generated US\$593 million revenues in the fiscal year of 2014.

CONTACT: Investor Relations Contact:

 YY Inc. Lili Huang Tel: (+86) 20 2916 2000 Email:IR@YY.com ICR, Inc. Calvin Jiang Tel: (+1) 646 915-1611 Email:IR@YY.com